Hadoop

13 ISBN 9787111480627

出版时间:2014-10-1

作者:Danil Zburivsky,Sudheesh Narayanan

页数:184

 $\overline{\phantom{a}}$ 

#### 版权说明:本站所提供下载的PDF图书仅提供预览和简介以及在线试读,请支持正版图书。

更多资源请访问:www.tushu111.com

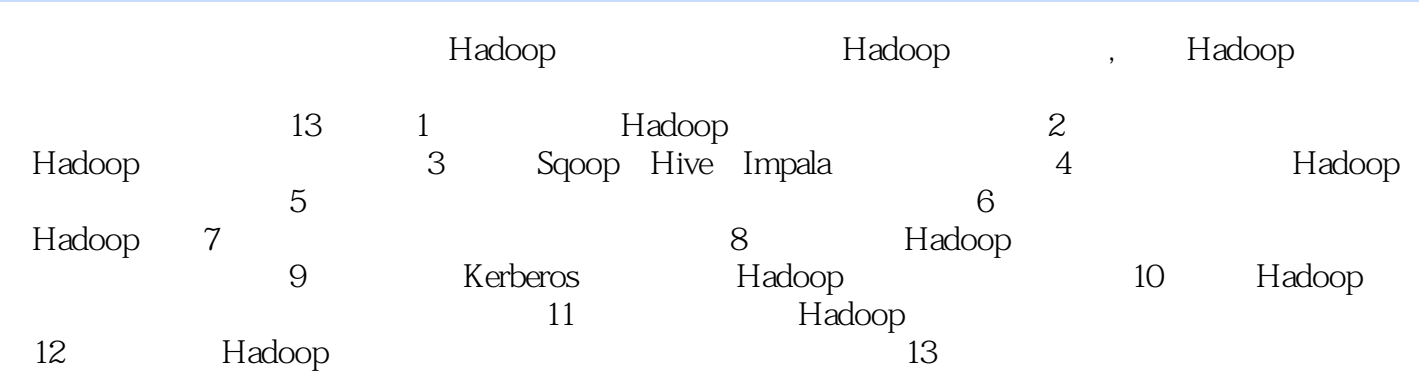

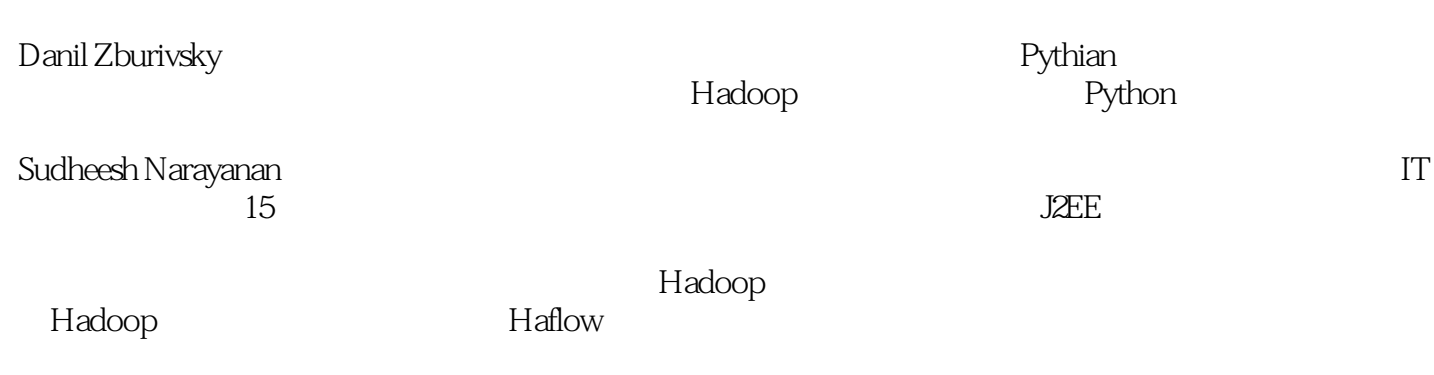

1 Hadoop 1 1.1  $H$ adoop 2 1.1.1 DataNode 3  $1.1.2$  4 1.1.3 5 1.1.4 NameNode JobTracker 6 1.1.5 网关和其他辅助服务8 1.1.6 8 1.1.7 Hadoop 9  $1.2$  Hadoop  $10$  $1.21$  Hadoop  $10$ 1.2.2 Hadoop 11 1.2.3 Cloudera Hadoop 11 1.2.4 Hortonworks Hadoop 12 1.2.5 MapR12 1.3 Hadoop 13 1.4 14 2<sup>dec</sup>abase Hadoop15 2.1 Hadoop 15  $2.1.1$  15  $21.2$  Java  $16$ 2.1.3 其他操作系统设定17 2.1.4 CDH 18 2.2 NameNode18 2.2.1 JournalNode ZooKeeper 22 2.2.2Hadoop 23 2.2.3 NameNode 25 2.2.4 JobTracker 31 2.2.5DataNode 36 2.3 小结47 3 Hadoop 48 3.1 Hadoop 48 3.2 Sqoop49 32.1 Sqoop49 32.2 Sqoop 50 3.2.3 Sqoop 52 3.3 Hive52 33.1Hive 53 332 Hive Metastore54 333 Hive 56 334 Hive Server57 3.4Impala59

34.1 Impala 59  $34.2$  Impala state store $60$  $343$  Impala server $60$ 3.5 小结63 4 Hadoop 64 4.1 Hadoop 64 4.2 Hadoop 65 4.3 MapReduce 66 4.4 Hadoop 68 4.5 Hadoop Kerberos69 4.5.1 Kerberos 70 45.2 Hadoop Kerberos71 4.6 小结76 5 Hadoop 77 5.1 监控策略介绍77 5.2 Hadoop 78 5.2.1 JMX 79 5.2.2 Nagios Hadoop80 5.2.3 Hadoop 81 5.2.4 NameNode 81 5.2.5 JournalNode 83 5.2.6 ZooKeeper 83 5.3 MapReduce84 5.4 Ganglia Hadoop85 5.5 小结86 6 Hadoop87 6.1 Amazon Elastic MapReduce87 6.1.1 EMR 88 6.1.2 Hadoop 89 6.1.3 EMR 89 6.2 Whirr93 6.3 94 7 Hadoop 95 7.1 Hadoop 96 7.2 Hadoop 96 7.3 97 7.4 小结99 8 Hadoop 100 8.1 Kerberos100 8.1.1 Kerberos 101 8.1.2 Kerberos 102 8.1.3 Kerberos 103 8.2 Kerberos Hadoop 103 8.3 Hadoop Kerberos 105 8.3.1 105 8.3.2 105 8.3.3 用户和服务认证106 8.34 106

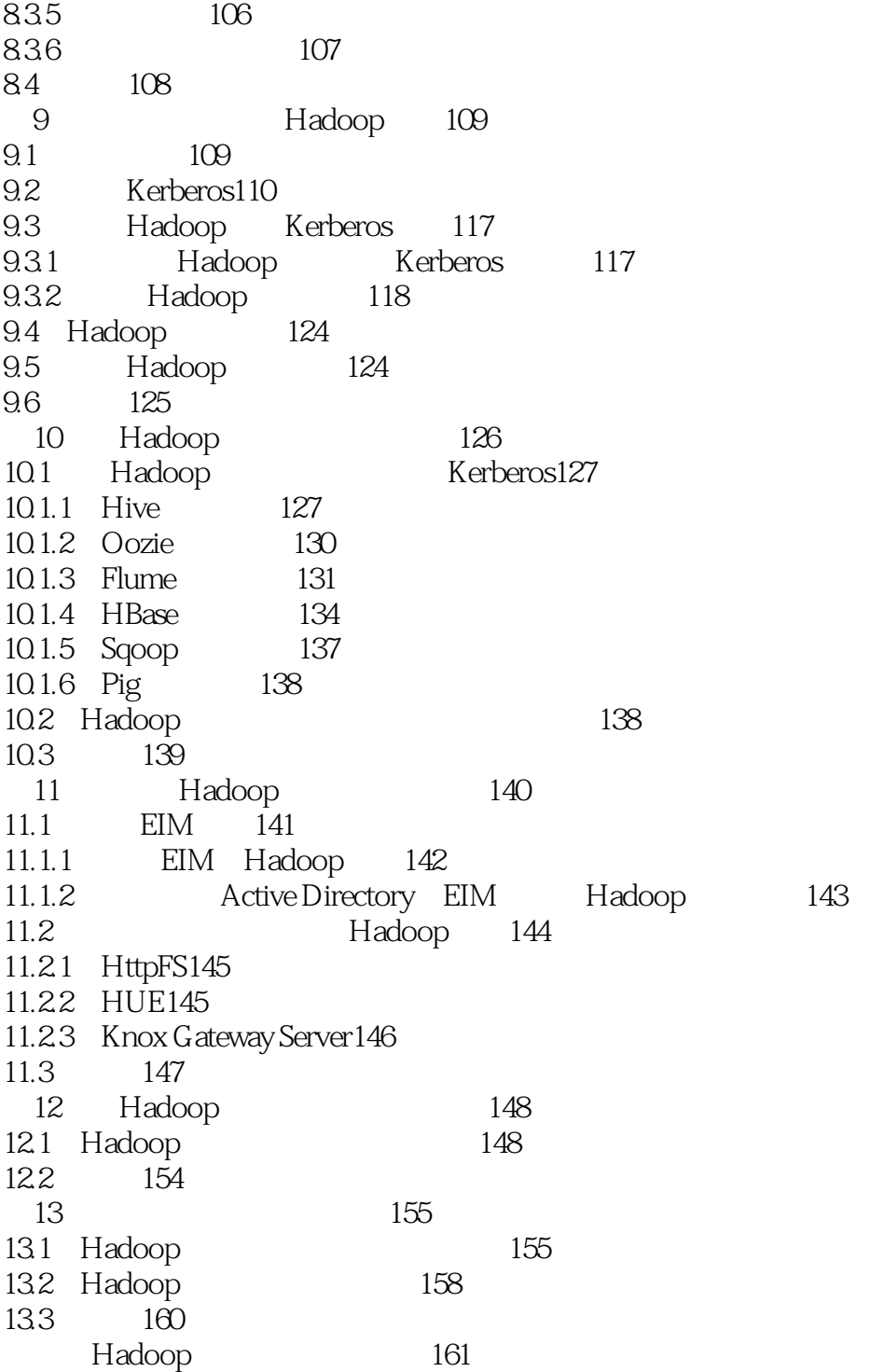

# <mark>Hadoop</mark>

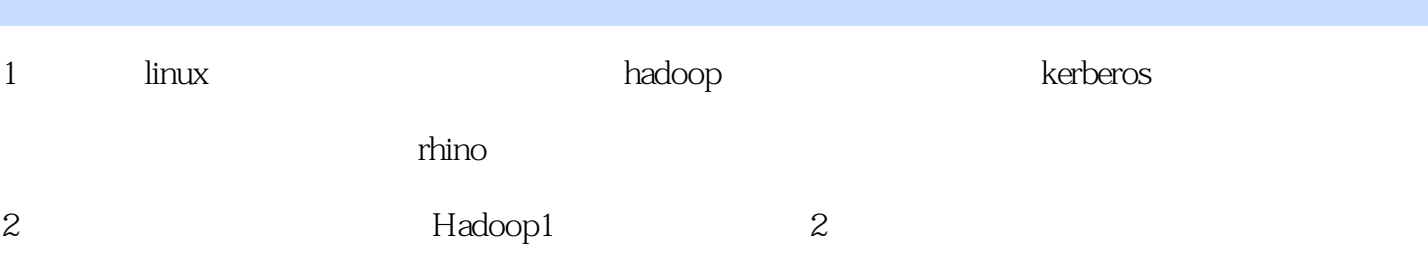

本站所提供下载的PDF图书仅提供预览和简介,请支持正版图书。

:www.tushu111.com